#### **LAPORAN KERJA PRAKTEK**

# PEMBANGUNAN FRONT END WEBSITE SISTEM ARSIP ALUMNI DAN PRESTASI SISWA SMA TAMAN MADYA IBU PAWIYATAN YOGYAKARTA

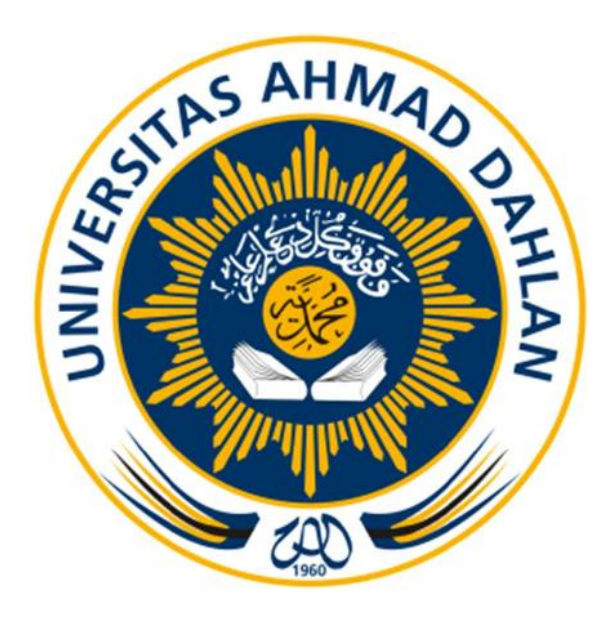

Oleh: **Farid Afgar** 1800018391

# PROGRAM STUDI TEKNIK INFORMATIKA **FAKULTAS TEKNOLOGI INDUSTRI**

# **UNIVERSITAS AHMAD DAHLAN**

#### **TAHUN 2021**

#### HALAMAN PENGESAHAN

#### KERJA PRAKTEK

Pembangunan Front End Website Sistem Arsip Alumni dan Prestasi Siswa SMA Taman Madya Ibu Pawiyatan Yogyakarta

SMA Taman Madya Ibu Pawiyatan Yogyakarta

FARID AFGAR 1800018391 Umf PEMBIMBING : Guntur Maulana Zamroni, B. Sc., M. Kom By Guntur Maulana Zamroni at 21:11:50, 23/07/2021 NIY : 60181172 31/07/21 PENGUJI : Nuril Anwar S.T., M.Kom ............................, ............ NIY : 60160980 Yogyakarta, .................................. Kaprodi Teknik Informatika Nur Rochmah Vyah Vujiastuti, S.T, M.Kom. NIP : 197608192005012001

## KATA PENGANTAR

#### Assalamu'alaikum Wr. Wb.

Puji syukur kehadirat Allah SWT yang telah melimpahkan rahmat, hidayah, dan inayah-Nya sehingga penulis dapat menyelesaikan laporan mata kuliah kerja praktek yang berjudul "Pembangunan Front End Website Sistem Arsip Alumni dan Prestasi Siswa SMA Taman Madya Ibu Pawiyatan Yogyakarta".

Laporan ini disusun sebagai tahap akhir dari pelaksanaan mata kuliah Kerja Praktek yang berlokasi di SMA Taman Madya Ibu Pawiyatan Yogyakarta dengan fokus utama adalah untuk membangun front end sistem arsip alumni dan prestasi siswa. Selain itu, laporan ini juga bertujuan untuk memenuhi salah satu persyaratan dalam menyelesaikan mata kuliah Kerja Praktek (KP) mahasiswa Program Studi Teknik Informatika Universitas Ahmad Dahlan Yogyakarta.

Selama proses penyusunan laporan ini, penulis telah banyak memperoleh bimbingan dan bantuan dari berbagai pihak. Untuk itu penulis mengucapkan terima kasih kepada:

- 1. Seluruh staff, guru dan karyawan SMA Taman Madya Ibu Pawiyatan Yogyakarta yang telah memberikan kesempatan dan kepercayaan kepada penulis, sehingga dapat melaksanakan KP di SMA Taman Madya Ibu Pawiyatan Yogyakarta.
- 2. Bapak Guntur Maulana Zamroni, B.Sc., M.Kom selaku dosen pembimbing KP yang telah banyak memberikan bimbingan dan arahannya.
- 3. Kedua orang tua, keluarga, serta teman-teman yang telah memberikan dukungannya sehingga laporan Kerja Praktek ini dapat terselesaikan

Akhir kata penulis menyadari bahwa laporan ini masih jauh dari kata sempurna, sehingga dengan tangan terbuka penulis menerima segala saran dan kritik yang membangun dari pembaca agar dapat menjadi lebih baik lagi. Semoga laporan "Pembangunan Front End Website Sistem Arsip Alumni dan Prestasi Siswa SMA Taman Madya Ibu Pawiyatan Yogyakarta" dapat bermanfaat bagi kita semua.

Wassalamu'alaikum Wr. Wb.

 Yogyakarta, 8 Mei 2021 **Penulis, Executive Contract of Contract Contract Contract Contract Contract Contract Contract Contract Contract Contract Contract Contract Contract Contract Contract Contract Contract Contract Contract Contract Contract C** 

Farid Afgar

# **DAFTAR ISI**

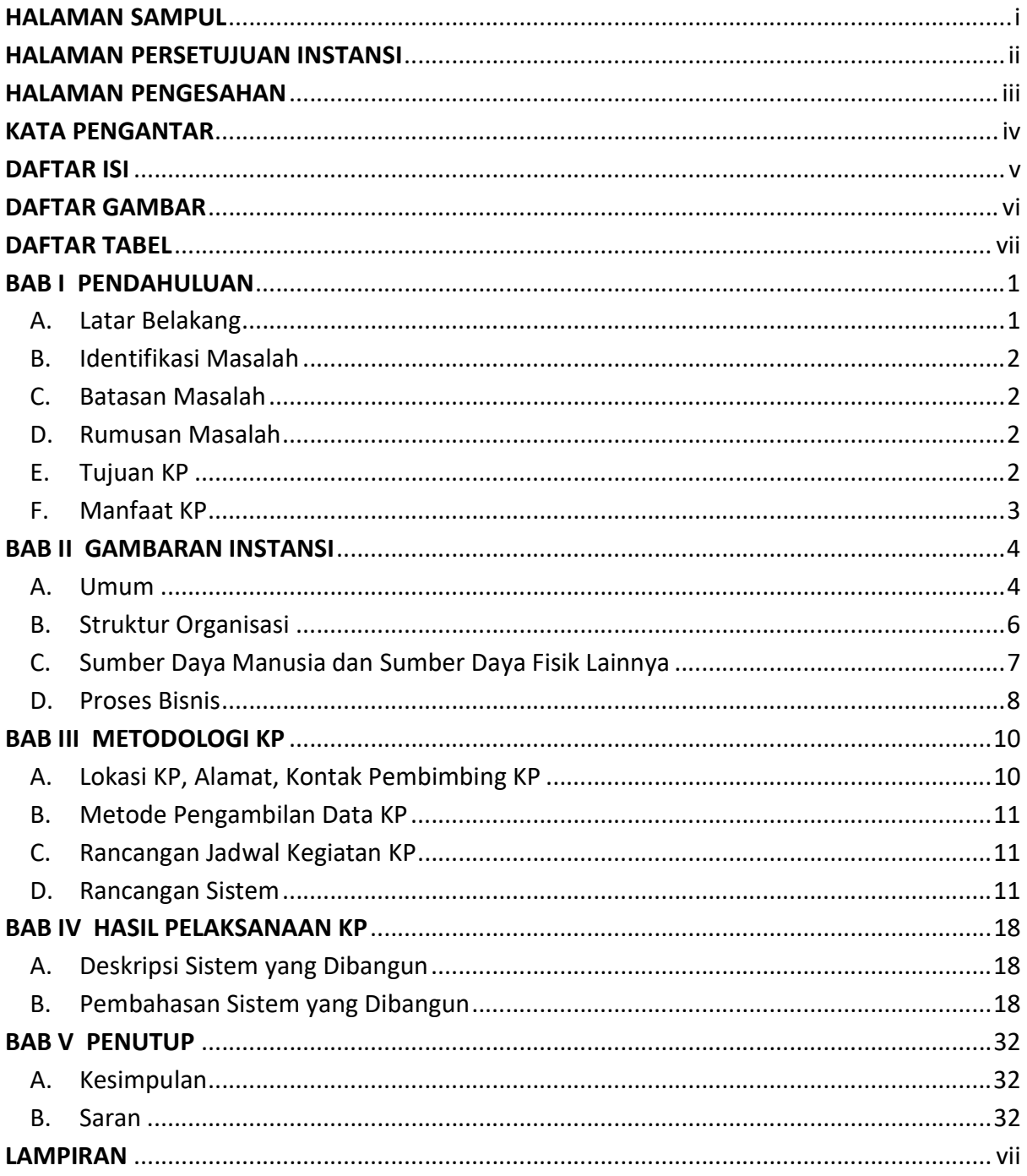

## DAFTAR GAMBAR

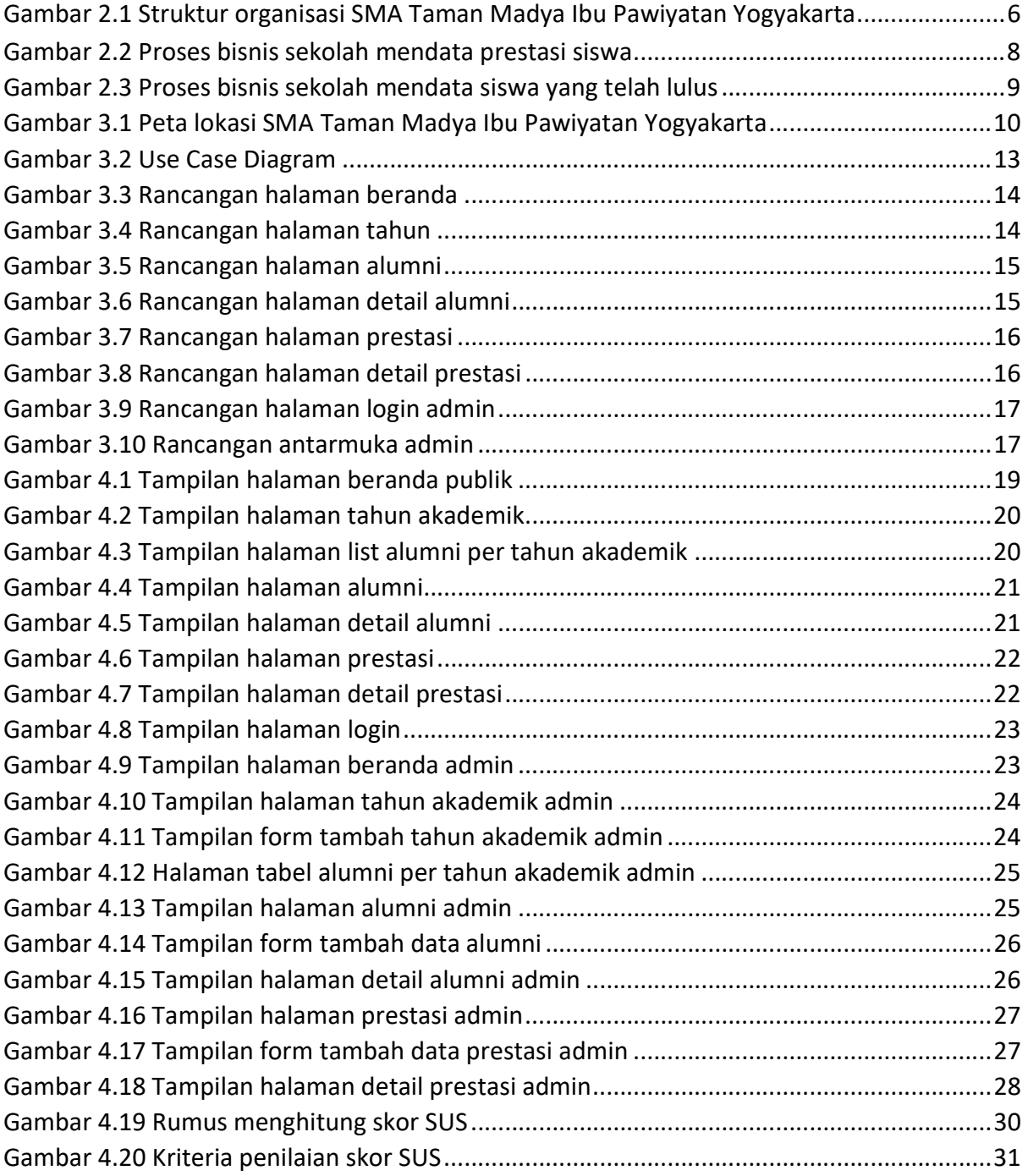

# DAFTAR TABEL

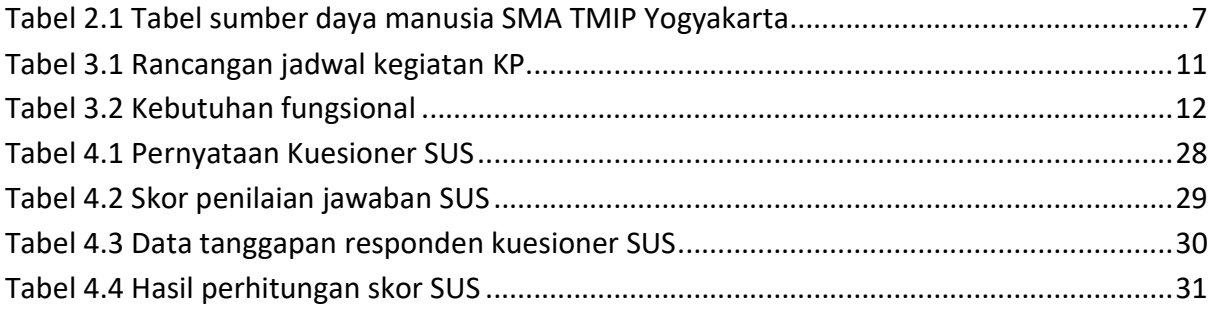